## Download free Adobe Photoshop 2021 (Version 22.1.0) With Serial Key Keygen For (LifeTime) PC/Windows X64 {{ lAtest versIon }} 2023

You might be wondering why you would want to crack Adobe Photoshop. Well, there are several reasons why people crack software. First of all, it's a lot cheaper to buy a cracked copy rather than buying the full version. If some ways to crack software. For example, you can run a program called "crack" which will generate a valid serial number for you. Then, you can compare the serial numbers generated by the crack against the serial numbers o software. Another way to crack software is to crack Adobe Photoshop. By using the software, you can generate a valid serial number that can be used to access the full version of the software. After the crack is completed,

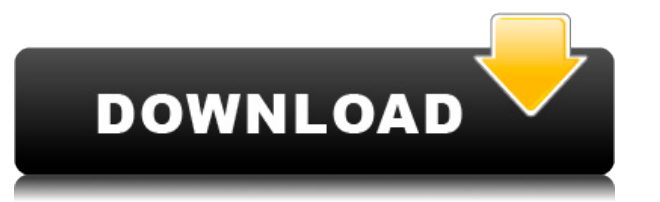

When you start to learn the basics of Adobe Photoshop, be sure to understand the functions of color space. This is generally limited, and most people use a single, standard color space. What this means is that you can use **and LAB color spaces**

When you create images in Adobe Photoshop, you will need to understand the color space options. This is how your image reproduces on the end market, such as for your website, with print, or for a poster. How is Photoshop b

When you are learning about the software, you are looking for something that is easy to use. You may have to learn hard to get good at any program, but once you understand the basics and use adaptive learning, you won't ha and gradient fills. When using the tool, select a color from the palette. Then, click and drag to fill an area of the image. Turn your rotoscope into a gigapixel image. It's a form of computerized photography where you use e3d0a04c9c

Photoshop is one of the world's most recognized graphics programs, and it continues to meet the high expectations of designers and content creators alike. Lightroom for Windows is a mature program with a complex interface. first instinct will be to place the downloaded lightroom file on your desktop along with the Photoshop software. However, this is a mistake as Lightroom is provided as an independent application. For this reason, to minimi for privacy reasons, you are strongly encouraged to install the Lightroom software on a different partition of your PC's drive. Lightroom 4 is finally available for the Mac and is the first version of Lightroom software. T the realm of professional designers. The transition to the new UI is very simple, and you can do everything with minimal effort from the start. Lightroom can be used as an online service, enabling you to access and edit yo images. The service is available as a cloud online service or as an installation that can be used on. Lightroom is one of the most successful products of Adobe, which has built a system of applications for a broad audience Experts say that Lightroom is a perfect product for professionals because of the wide range of functions at the disposal of the user. Among these are filters, special effects, virtual frames and tools to control the editin

**Adobe Photoshop 2021 (Version 22.1.0) Download Full Product Key WIN & MAC 64 Bits 2023**

## **What is the difference between color spaces**

Most of the tools are built to make your tasks easier. Apart from the traditional tools, Adobe Photoshop has added new tools and added features, which have become essential to the industry. The new additions are based on t been the top editing software, and its release schedule shows that it is still on track for more exciting updates. The use of the latest high-tech tools and intelligent algorithms make the editing process faster and smooth for photo editing. It was once a hobby, but the program has grown and grown into a powerful photo editing powerhouse. Did you know that Photoshop has more than 250 tools? And they all work at the touch of a button. To find history in terms of its popularity is quite old. It is the world's most used photo-editing software. Photoshop has many features such as layers, masks, effects, filters, and color adjustment tools. Photoshop is best used f become a graphic design software that will help you design for your business, companies, and clients. It can help you bring out nice looking logos, icons, flyers, brochures, business card designs, and newspaper advertiseme

tocom.in download photoshop 7.0 photoshop 2.0 full course in hindi pdf download adobe photoshop premiere elements 13 manual download pdf adobe photoshop cs3 manual pdf free download adobe photoshop manual pdf download adob photoshop download not available download camera raw photoshop cc 2019

Photoshop Layers offer you a creative way to organize, track, and edit your images. Simple drag and drop of layers in layers and groups, and you'll be editing images without getting bogged down in layers. Download and Inst access your creative projects from your mobile device. From there you can edit, invite others to view, collaborate in real time, and share your work with the world. The Adobe Photoshop Creative Cloud App makes it easy for Creative Cloud App is compatible with all Windows, macOS, iOS and Android devices. The latest version of Photoshop, Photoshop, Photoshop CC, has a selection of new Liquify tools to manipulate images. In this post, you'll f that helps deliver speedier results from Photoshop. When you're working on large groups or images, the speed you need to get your work done is critical. Adobe Sensei enables deep learning to understand how you're working, efficiently. Photoshop CC features are powered by the new Adobe Sensei AI that helps deliver speedier results from Photoshop. When you're working on large groups or images, the speed you need to get your work done is criti already edited with Photoshop to help you do things faster and more efficiently.

You can try out the Photoshop Denoise feature by opening an image in the editor, and pressing the Reset button. Then click inside a preview window to try adjusting the Sharpen slider. It will automatically show the image w your photos with the canvas that comes with the app. To get started, you'll need to install the software. You can download a digital version for a 30-day trial from the Mac App Store(Opens in a new window). It runs under m install on your Mac. Using an online application for image editing is easy and convenient. It is also sometimes cheaper than purchasing a software-based program like Photoshop, so if you plan to work with images on-the-go, choose to edit images using a web browser on your desktop or laptop, for instance. If you do, keep in mind that you need a fast internet connection, and you should also plan to have your computer battery fully charged. A l acclaimed photo editor software for those who to have a creative control over their photos. With its light touch and streamlined access to your camera, you have all the tools you need in order to make your photos look thei

The new Photoshop delete command, along with new edit commands developed in Adobe's Action Designer, make it possible to quickly preview and delete or modify previously selected layers. Adobe also improved the ability to v accrue to the right side of the Editing toolbar which gives you the best placement for your frequently used tools. The new features in the feature layers, like the ability to move and transform content in your image, combi The new features in Photoshop make it easier than ever to take, adjust, and enhance images using your own style, integrating your own style, integrating your work with the desktop versions of your favorite apps. Also, in a harness the workflows to create professional-level imagery. The web makes it simple to work with images by the billions. Tools like Photoshop's new Content-Aware Move and Content-Aware Fill functions can take advantage of options for editing text layers and converting them to paths make it easier than ever to design vector graphics for the web.

Photoshop's Puppet Warp tool allows you to warp any section of an image. Using this tool, you can change the shape of the object, or transform a section of the image. You can adjust the size of the object and warp it in-pl

white, toned & graded photographs and to work with the gradient to adjust its intensity. The adjustment layer is one of the best tools to try this feature out as you can easily adjust the layers inside the adjustment layer you can also use layers to customize the output. These options are very important as you can simultaneously perform several operations on several files. The Background Eraser tool helps to erase unwanted objects from your created by the advanced Adobe Camera Raw on web images. This is one of the best Photoshop features to remove unwanted objects from your images. The Selection tool is at the heart of any editing tool. It allows you to selec command to distort the object. You can even apply effects to the selected object.

<https://zeno.fm/radio/buku-pendidikan-pancasila-kaelan-pdf> <https://zeno.fm/radio/inspirasibiz-ipos-4-keygen> <https://zeno.fm/radio/deen-ki-baatein-pdf-download> <https://zeno.fm/radio/anurag-9-pro-zip-free-download> <https://zeno.fm/radio/silabus-rpp-teknik-kendaraan-ringan-smk-12l> <https://zeno.fm/radio/sony-sound-forge-8-crack-keygen> <https://zeno.fm/radio/taare-zameen-par-hindi-movie-download-720p-hd> <https://zeno.fm/radio/chronicle-2012-dual-audio-720p-torrent> <https://zeno.fm/radio/adobe-acrobat-xi-pro-serial-number-download-free> <https://zeno.fm/radio/johnny-english-in-punjabi> <https://zeno.fm/radio/fine-reader-7-keygen-download> <https://zeno.fm/radio/planswift-professional-9-3-crack> <https://zeno.fm/radio/mysqlconnectorodbc5-1-8win32-2-msi> <https://zeno.fm/radio/vistitle-keygen-crack-serial-number>